# **Modalități de reprezentare a instrucțiunilor din cadrul structurii secvențiale (liniare)**

### **Prof. Daniela Petrovici Școala Gimnazială Nr. 3 Suceava**

În cadrul structurii secvențiale, comenzile (instrucțiunile) se execută linie cu linie, în ordinea în care au fost scrise.

## **1. Declararea datelor**

La declararea datelor unui algoritm (variabile sau constante), se va specifica tipul datelor, numele și valoarea primită pentru constante.

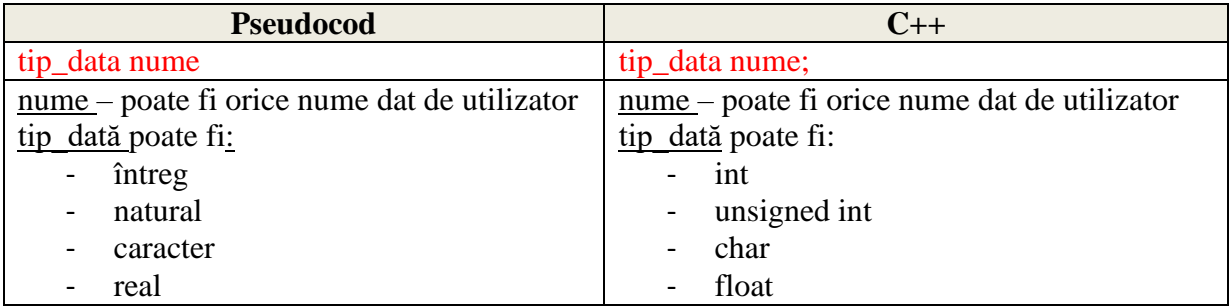

# **Exemple:**

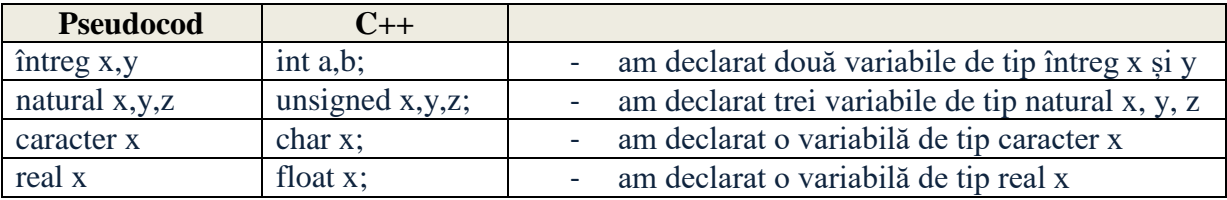

Observație: toate datele utilizate în scrierea algoritmilor trebuie declarate înainte de a fi folosite.

## **2. Instrucțiunea de atribuire**

Operația de atribuire se folosește pentru scrierea expresiilor (operațiilor) și pentru atribuirea unei valori unei variabile.

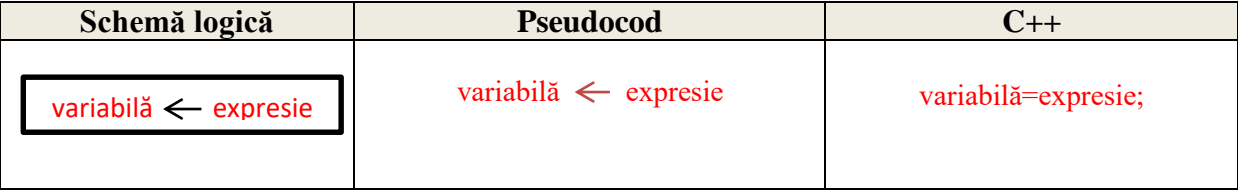

**Efect:** se evaluează operația din dreapta săgeții (egalului), apoi rezultatul se atribuie variabilei din stânga săgeții (egalului).

## **Exemple:**

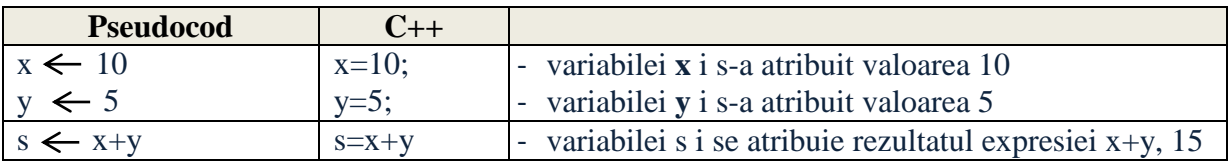

### **3. Instrucțiunea de afișare/scriere**

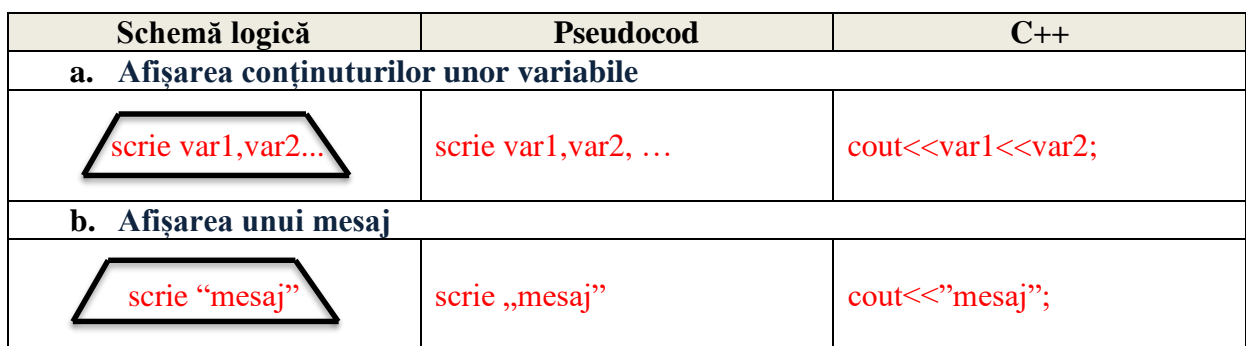

**Efect:** cu ajutorul acestei comenzi se va afișa pe ecranul monitorului conținutul unor variabile sau un mesaj.

### **cout – console output**

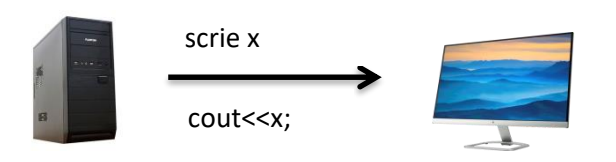

### **Exemple:**

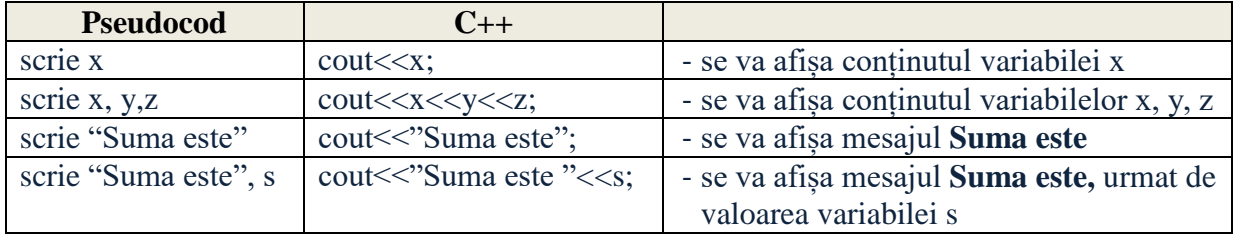

## **4. Instrucțiunea de citire a datelor**

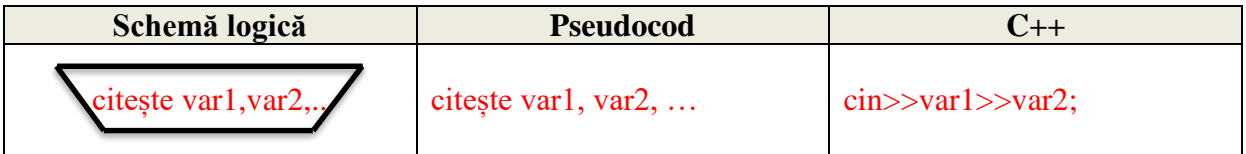

**Efect:** cu ajutorul instrucțiunii de citire se preiau succesiv valorile date de utilizatori și se asociază, în ordinea preluării variabilelor specificate în instrucțiune.

### **Exemple:**

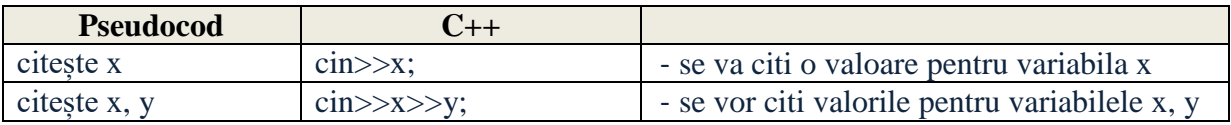

### **cin – console input**

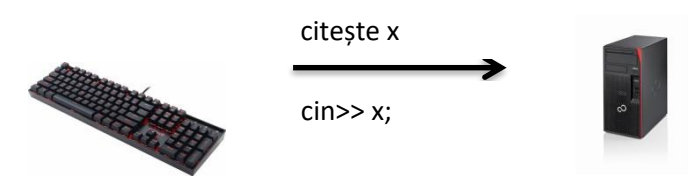

#### **Fișă de lucru**

1. Ce se va afișa în urma parcurgerii următorului algoritm, știind că de la tastatură se introduce valoarea 346?

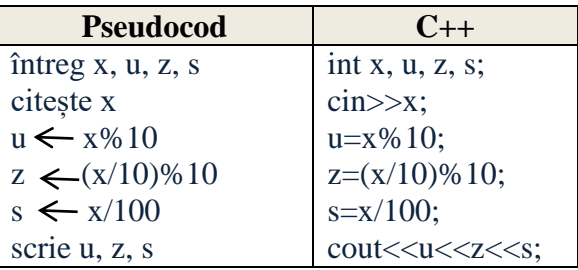

## **R: 6 4 3**

2. Ce se va afișa în urma parcurgerii următorului algoritm, dacă de la tastatură se introduc valorile 5 si 9?

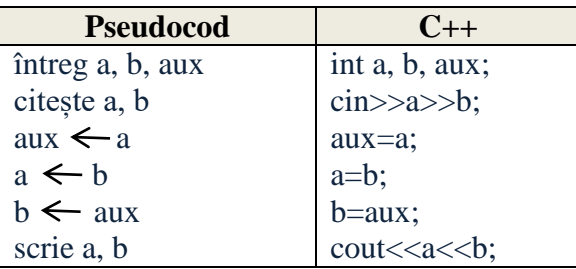

#### **R: 9 5**

# **Scrieți algoritmii de rezolvarea în Pseudocod și C++ pentru următoarele probleme:**

- 3. În clasa 5C numărul de fete este cu 6 mai mare decât cel al băieților. Dacă se citeşte de la tastatură numărul de băieți, să se spună câţi elevi sunt în clasă.
- 4. Maria şi Evi joacă următorul joc: Maria spune un număr iar Evi trebuie să găsească șapte numere consecutive, crescătoare, numărul din mijloc fiind cel ales de Maria. Exemplu : Maria spune 10, Eve spune 7 8 9 10 11 12 13. Ajutaţi-o pe Evi să găsească răspunsul mai repede.
- 5. Maia și Carla au primit de ziua lor câte o sumă de bani. Maia a primit **a** lei iar Carla **b** lei. Câți lei au primit împreună cele două surori?